## Fichier:QuickPart - supprimer un bloc de texte - Outlook org.png

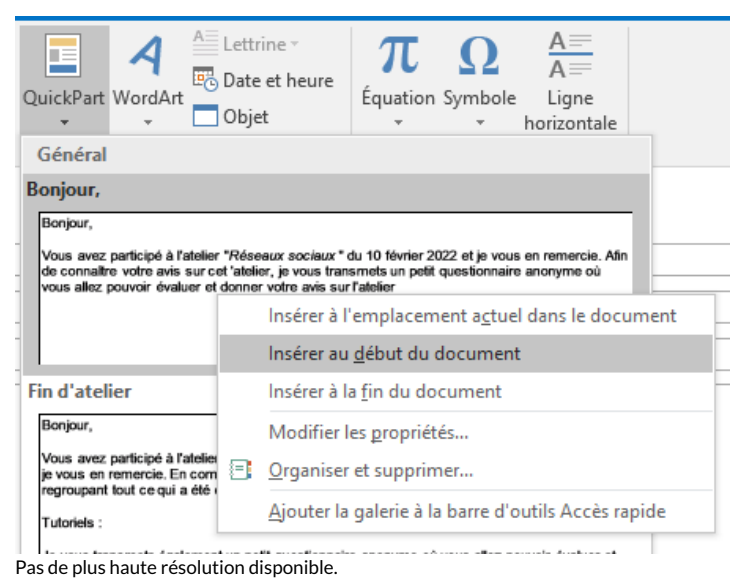

[QuickPart\\_-\\_supprimer\\_un\\_bloc\\_de\\_texte\\_-\\_Outlook\\_org.png](https://rennesmetropole.dokit.app/images/c/c7/QuickPart_-_supprimer_un_bloc_de_texte_-_Outlook_org.png) (454 × 341 pixels, taille du fichier : 38 Kio, type MIME : image/png) QuickPart\_-\_supprimer\_un\_bloc\_de\_texte\_-\_Outlook\_org

## Historique du fichier

Cliquer sur une date et heure pour voir le fichier tel qu'il était à ce moment-là.

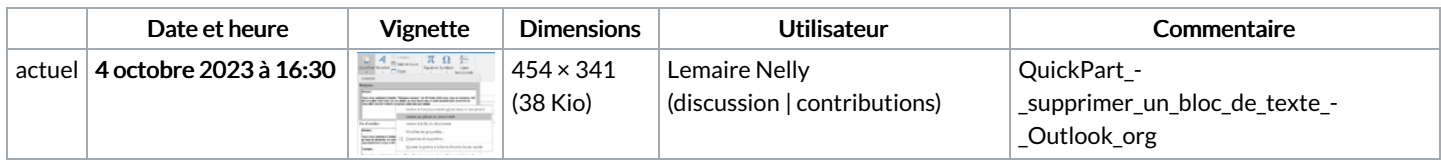

Vous ne pouvez pas remplacer ce fichier.

## Utilisation du fichier

La page suivante utilise ce fichier :

QuickPart - [supprimer](https://rennesmetropole.dokit.app/wiki/QuickPart_-_supprimer_un_bloc_de_texte_-_Outlook) un bloc de texte - Outlook

## Métadonnées

Ce fichier contient des informations supplémentaires, probablement ajoutées par l'appareil photo numérique ou le numériseur utilisé pour le créer. Si le fichier a été modifié depuis son état original, certains détails peuvent ne pas refléter entièrement l'image modifiée.

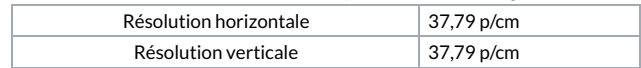